## TOOLKIT FOR CTE EDUCATORS COMPLETING A "REQUEST TO ATTEND" (RTA) FORM

Please refer to these RTA Guidelines when submitting your form.

## You must complete the top section AND the Estimate of Expenses section. For each expense listed, you must provide a backup document.

The following are REQUIRED backup documents needed for **EACH** expense on your RTA:

INFORMATION - Print information regarding the training/meeting (typically found on a website or an email). Enter this information in the Purpose of Meeting field.

AGENDA – Print the agenda from the activity, event, or conference.

REGISTRATION - Print registration information with costs. Enter that cost into the Registration Fee field.

HOTEL/LODGING INFORMATION WITH COSTS - Go to the hotel website and begin the process of booking a room. Once a total is provided for your stay, print that page for the RTA and enter that total cost in the Lodging field.

You are welcome to book a room at that time and hold with a personal credit card, but it is not necessary until the RTA is fully approved.

TRAVEL INFORMATION WITH COSTS – Either Google map for mileage or flight info with costs.

- DRIVING: Print a Google map traveling one-way from your work address to your destination. Double that amount. Enter that mileage into the Mileage field. Multiply that number by 0.58. Enter that cost in the Travel field.
- FLYING: Go to any airline or travel website and begin the process of booking a flight. Print the page with the total travel cost and enter the cost in the Travel field. **DO NOT** book any flights until you have an approved RTA.

If you are flying out-of-state, you will need ground transportation to the hotel and training/meeting venue. Shuttles and Uber/Lyft are recommended. Depending on location, your hotel may offer free shuttle service. You can also get estimates for shuttles from the airport site, and Uber/Lyft estimates from their sites. Add that estimate to the flight estimate and enter that amount into the Travel field. Print that page for backup.

## ONLY FOR MEALS:

CCSD allowance for meals is \$28/day for in-state and \$36/day for out-of-state. In the Meals field, enter the total of the allowance from above and multiply by the number of travel days (Example: 5 days travel x \$28/day = \$140). You would enter \$140 for Meals. You DO NOT NEED backup documentation for meals for your RTA but YOU WILL NEED original itemized meal receipts for reimbursement!

After your RTA is completed with backup documents, and signed by you and your Principal, please scan and email directly to me – [lorraine\\_coates@charleston.k12.sc.us.](mailto:lorraine_coates@charleston.k12.sc.us)

## **Request to Attend Official Meeting**<br>\*\*Requests should be submitted as soon as the absence is anticipated, but no later than **10 days prior to leave** \*\*

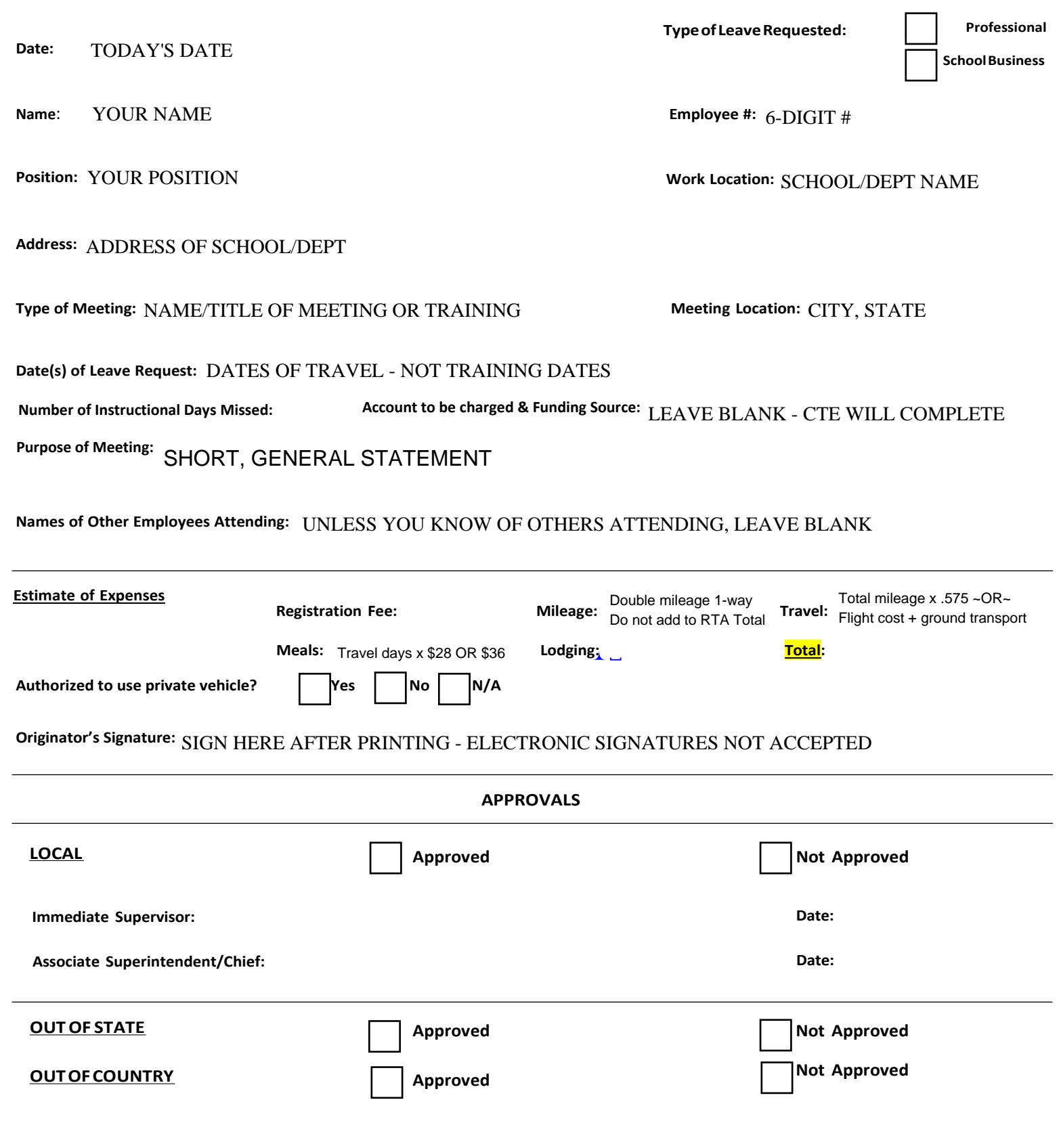

**Superintendent's Signature:** Date: Date: Date: Date: Date: Date: Date: Date: Date: Date: Date: Date: Date: Date: Date: Date: Date: Date: Date: Date: Date: Date: Date: Date: Date: Date: Date: Date: Date: Date: Date: Date: